# Course Selection Office of the Registrar

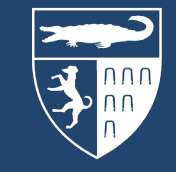

Yale Law School

# Course Selection Using **YLS:Courses**

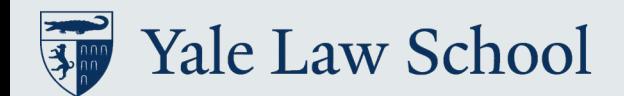

### Fall 2024 Registration Timeline

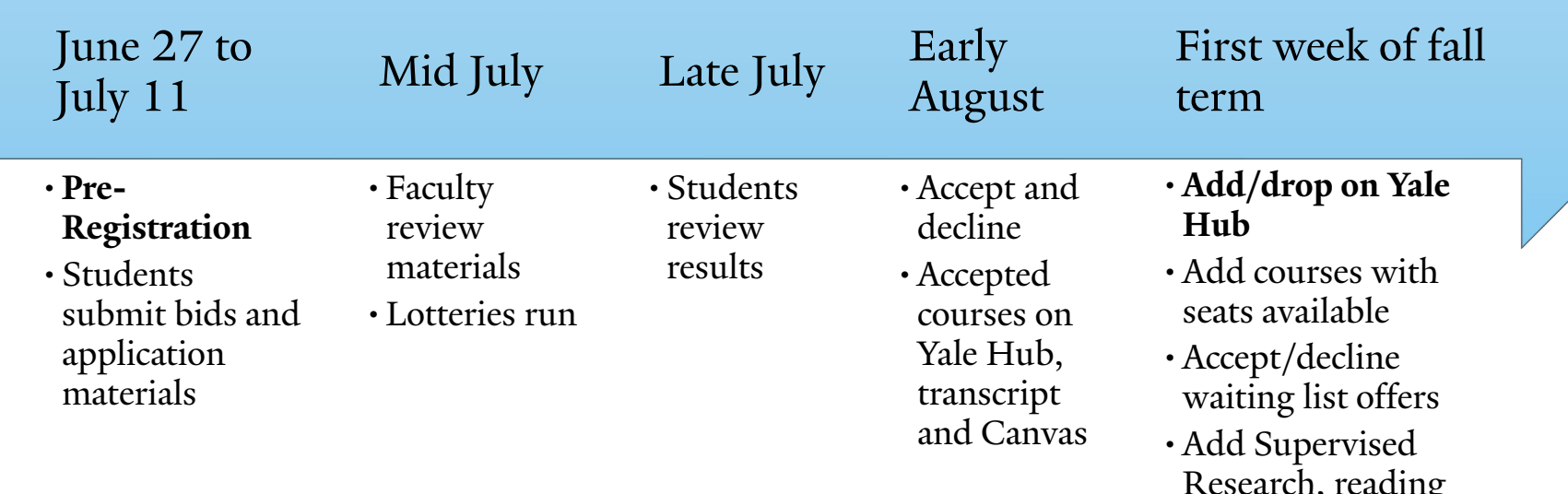

- Research, reading groups
- •Drop courses without late drop policies

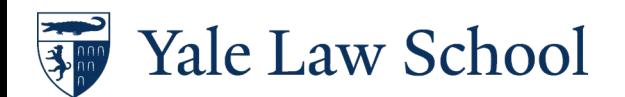

### YLS:Courses | courses.law.yale.edu

 $\frac{1}{2}$ 

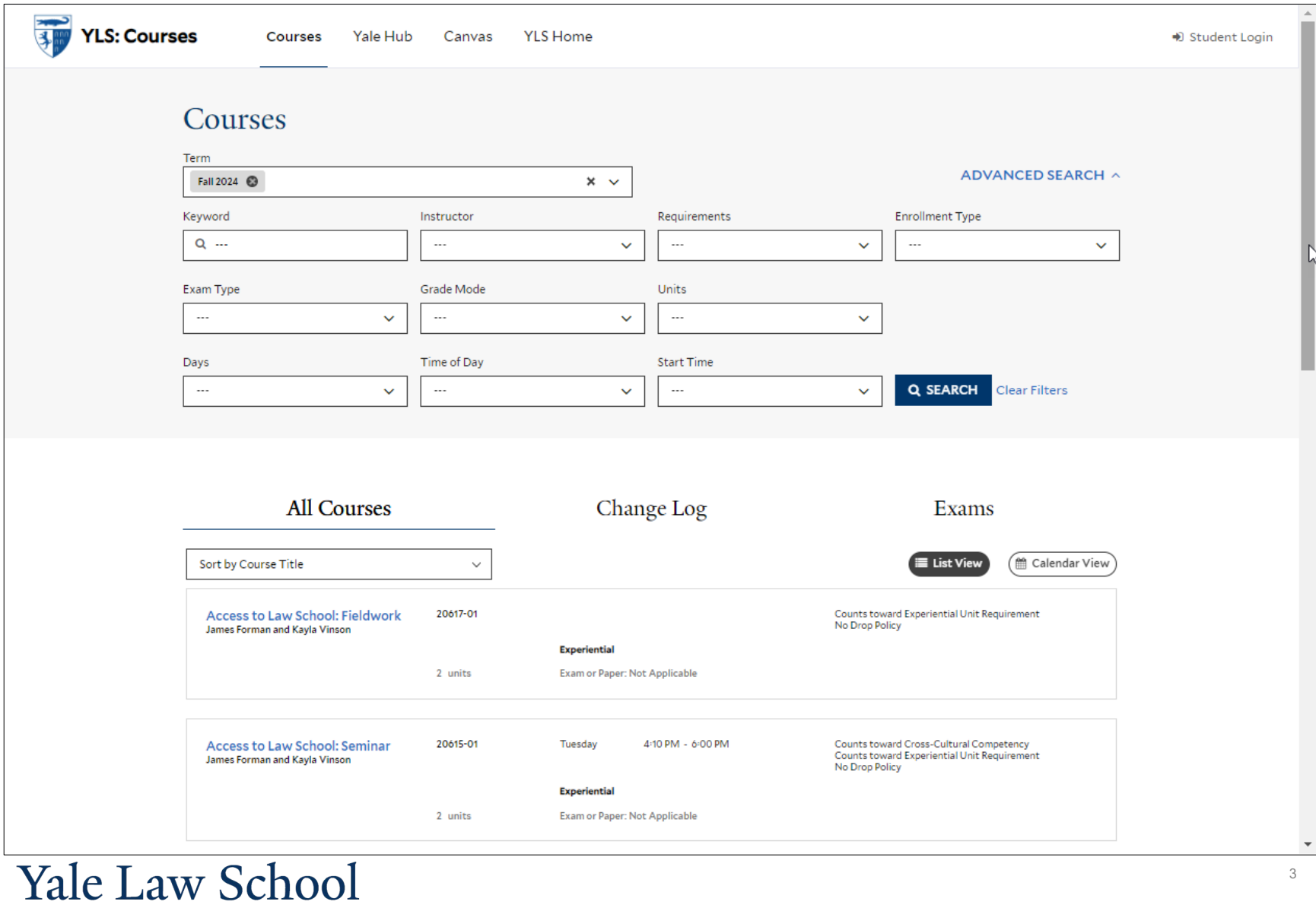

## YLS:Courses | Login

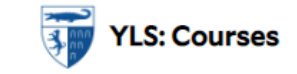

Yale Hub **Courses** 

**YLS Home** Canvas

**Central Authentication Service** Manage NetID Account Help Sign In **Make sure your session is** secure **NetID** Before entering your NetID and password, verify that the URL for this page begins with: Password https://secure.its.yale.edu To protect your privacy, quit your web browser when you are finished with your **Forgot My Password** session **SIGN IN** Yale Copyright @ 2021 Yale University, All Rights Reserved. Accessibility at Yale Privacy Policy

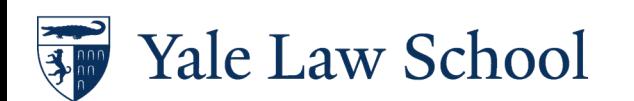

→ Student Login

### YLS:Courses | Home

Ŧ **YLS: Courses** 

Courses Yale Hub Canvas **YLS Home** 

♦ Student Loain

### Courses Term filter displays the Term courses for the current ADVANCED SEARCH ^ term and allows users to Fall 2024 **@**  $\times$ browse courses for more than one term Instructor Requirements **Enrollment Type** Keyword Q ...  $\ddotsc$  $\ddotmark$  $\ddotsc$  $\ddot{\phantom{1}}$  $\ddotsc$  $\checkmark$ Grade Mode Units Exam Type  $\ddotsc$  $\checkmark$  $\cdots$  $\checkmark$  $\sim$  $\checkmark$  $\triangleright$ Days **Start Time** Time of Day Q SEARCH Clear Filters  $\sim$  $\checkmark$  $\sim$  $\checkmark$  $\sim$  $\checkmark$ List of all courses for the Change Log **All Courses** Exams selected term(s) Display courses in a Sort by Course Title  $\checkmark$ E List View <sup>兰</sup> Calendar View calendar view Click the course title link to view course description 20617-01 **Access to Law School: Fieldwork** Counts toward Experiential Unit Requirement and details No Drop Policy James Forman and Kayla Vinson Experiential 2 units Exam or Paper: Not Applicable Access to Law School: Seminar 20615-01 Tuesday 4:10 PM - 6:00 PM Counts toward Cross-Cultural Competency Counts toward Experiential Unit Requirement James Forman and Kayla Vinson No Drop Policy **Experiential** 2 units Exam or Paper: Not Applicable  $\left(\begin{array}{ccc} \overline{1} & 2 & 3 & 4 & \dots & 15 \end{array}\right)$ 1 to 10 of 144 items 10 per page  $\checkmark$

YLS: Courses and Course Selection knowledge base link

**FAO** 

 $\overline{\phantom{a}}$ 

### Course Description and Details

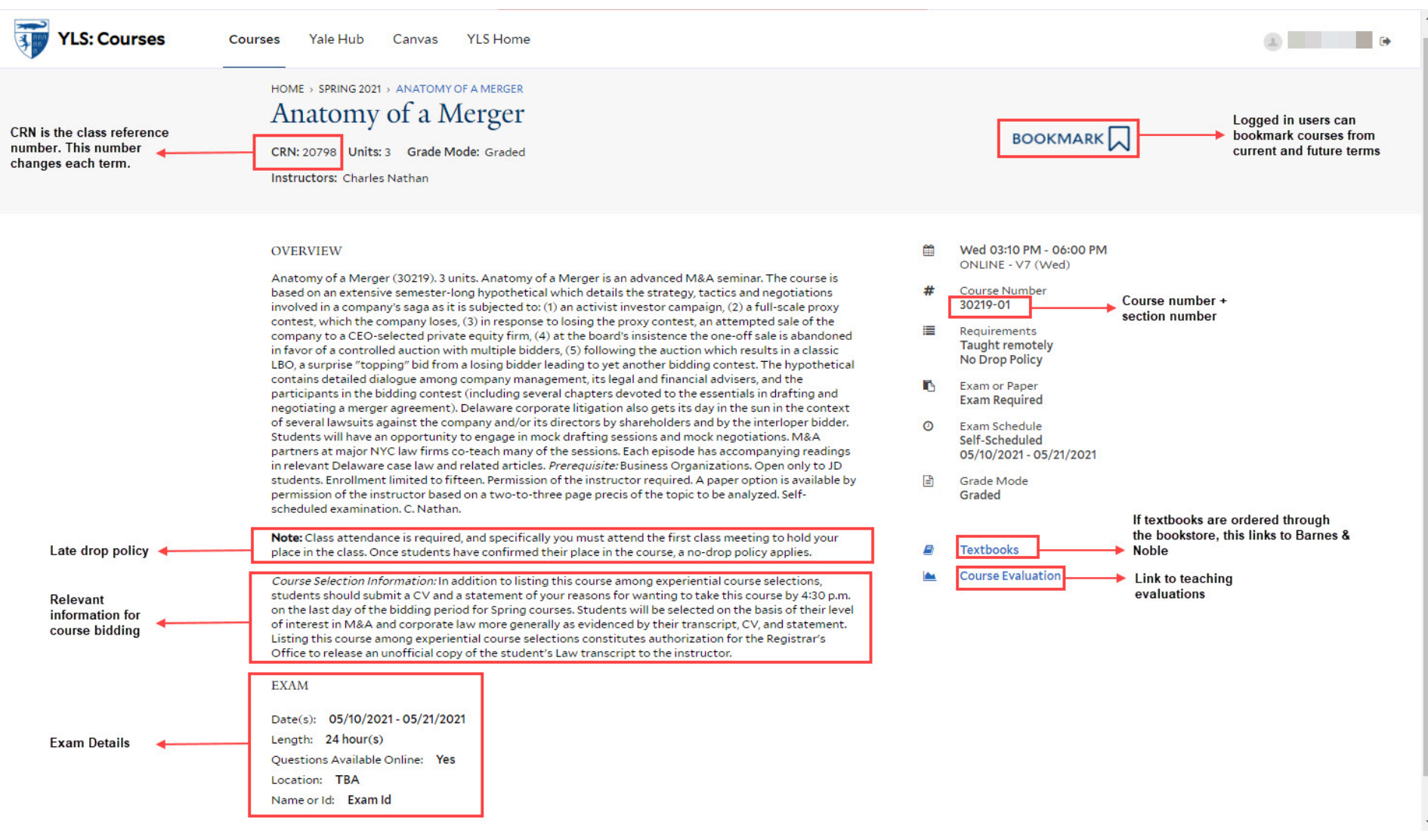

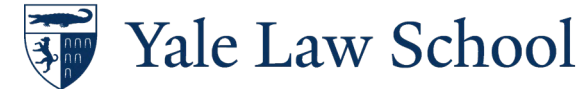

## Bidding Opens

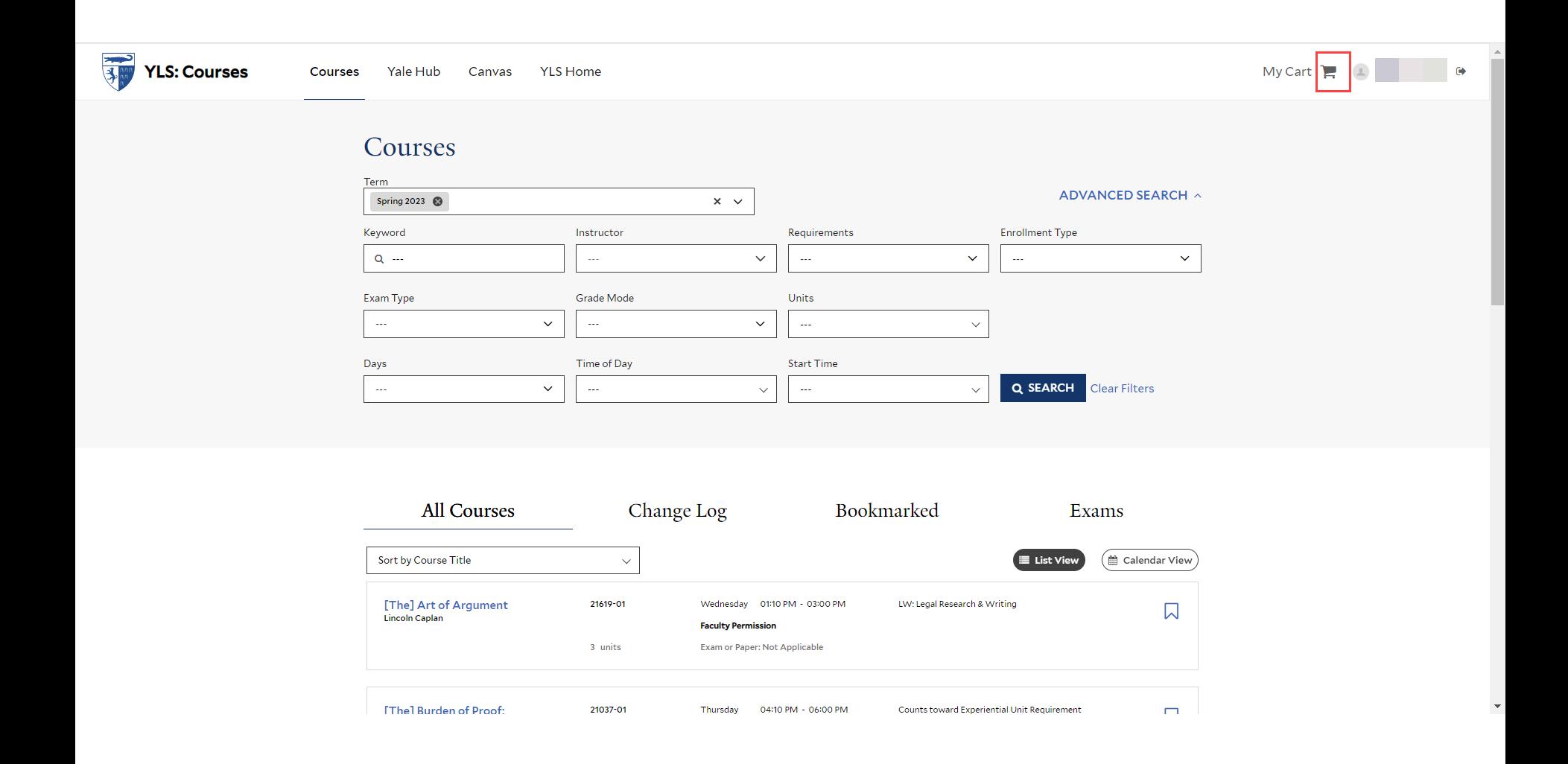

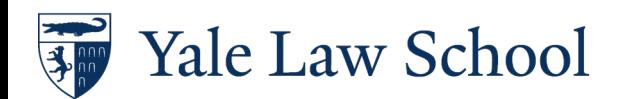

### Your Course Selections

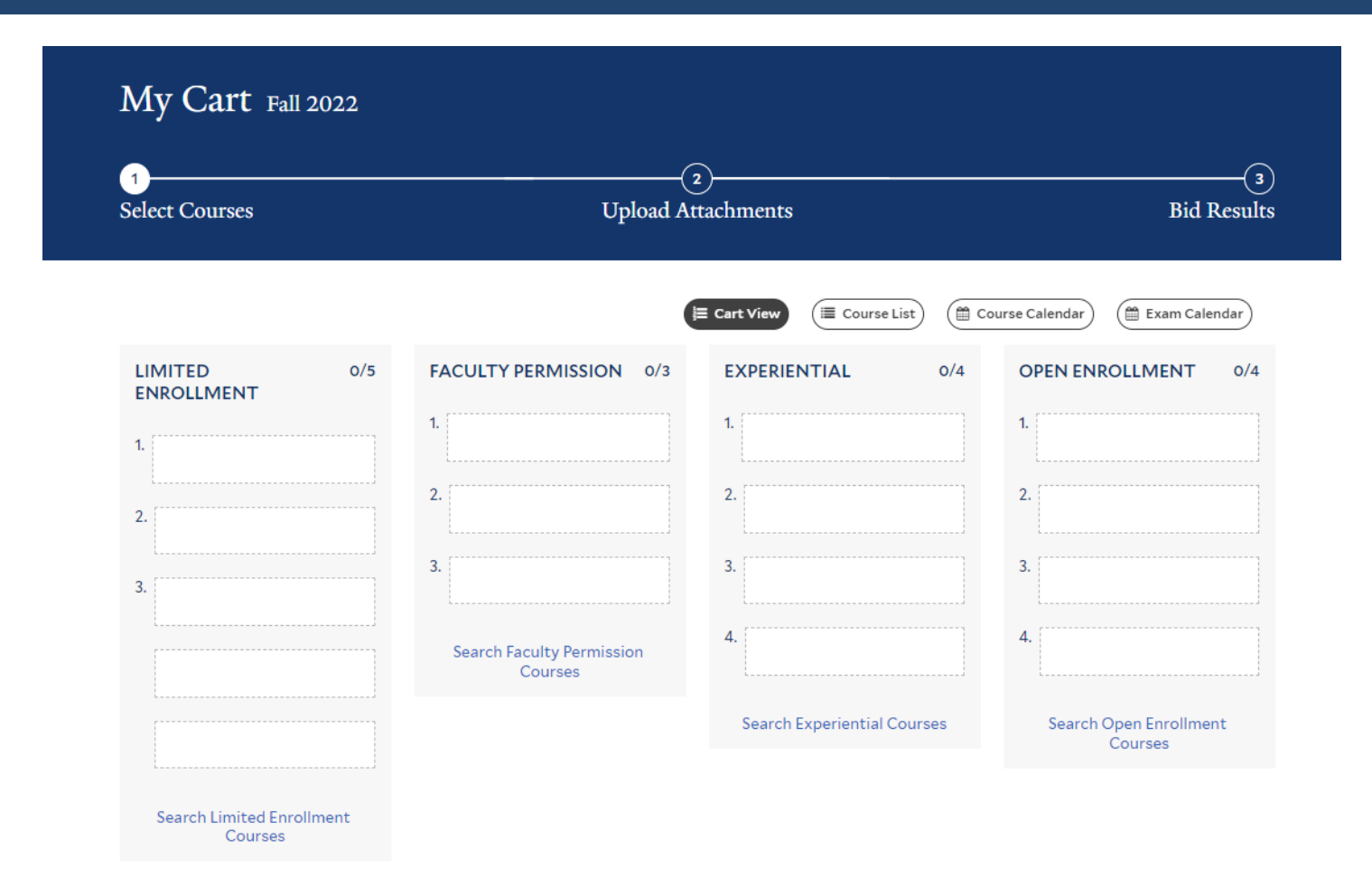

**UPLOAD ATTACHMENTS** 

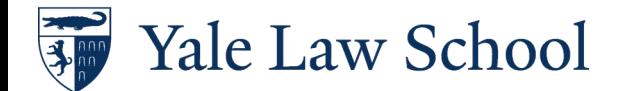

FAQ

### Your Course Selections, cont.

You are not required to submit course selections for every enrollment category, or for the maximum number of courses.

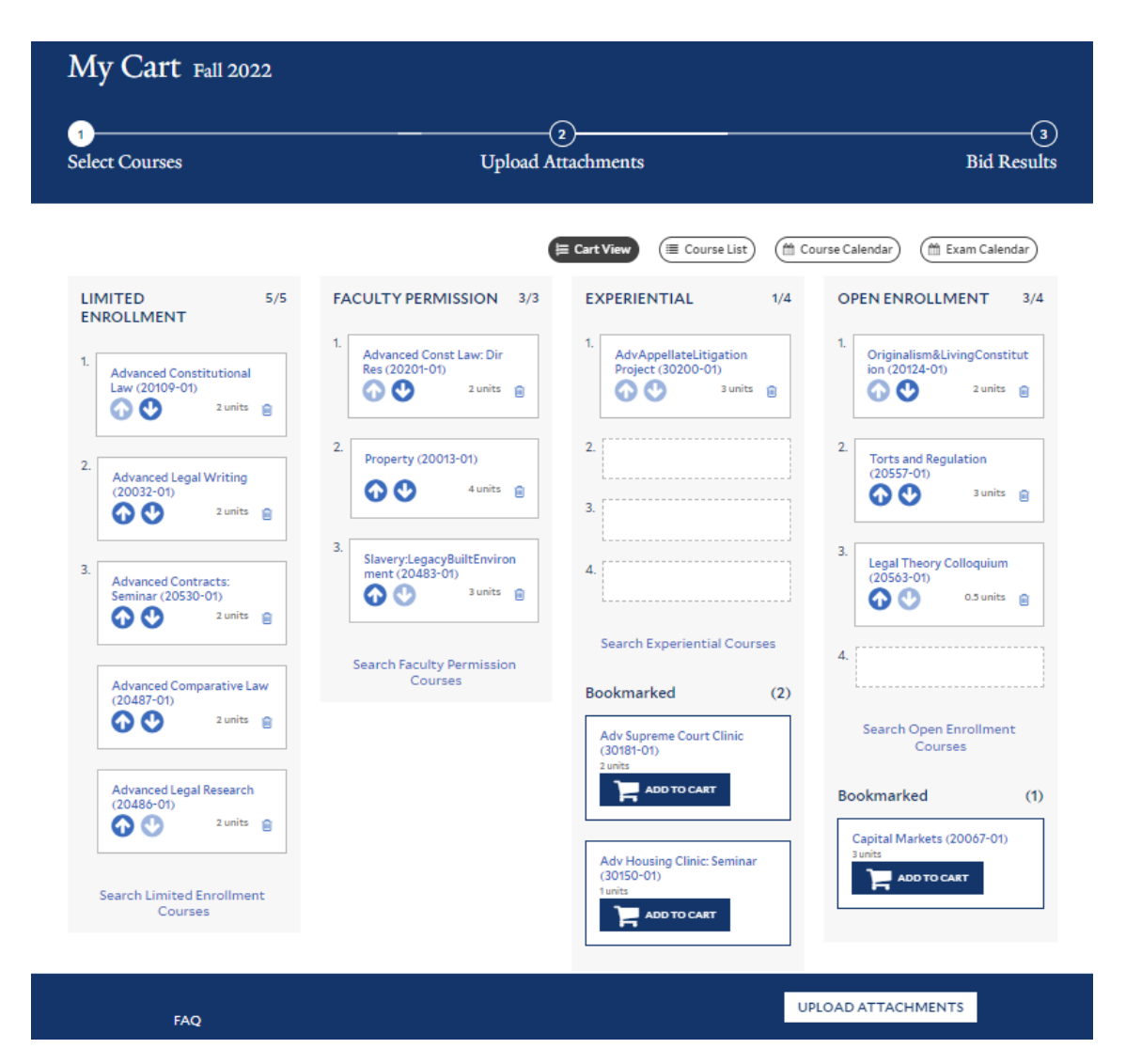

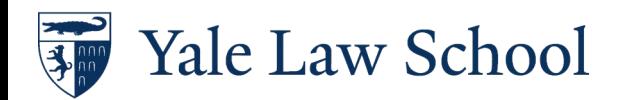

### Limited Enrollment Bid Selections

**LIMITED** 

1.

 $\overline{2}$ .

**ENROLLMENT** 

**Advanced Constitutional** 

**Advanced Legal Writing** 

Law (20109-01)

 $(20032 - 01)$ 

 $\mathbf{\Omega}$ 

Q

 $5/5$ 

2 units mm

 $2$  units  $\frac{1}{101}$ 

Limited enrollment courses follow the default rules based on bid number and class year, unless stated otherwise in the course description.

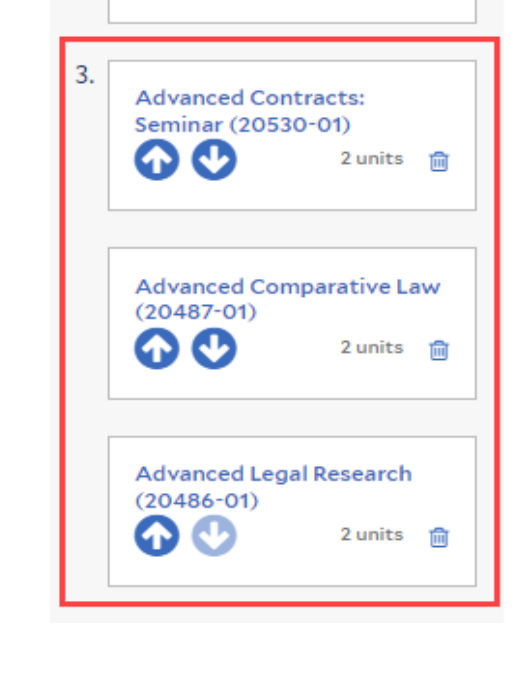

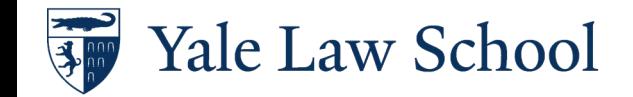

### Limited Enrollment Default Rules

- Students are allocated courses on the basis of the bids they express.
- Anyone listing a course as a third choice will not be selected before those listing it as a higher choice; likewise, no one listing a course as a second choice will be selected before those listing it as a first choice.
- Where the default procedure does not yield the appropriate number of students for the course, the computer program gives preference to students in their last year at the law school and thereafter chooses randomly.

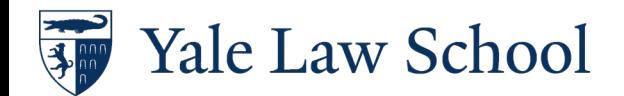

### Permission of the Instructor

Permission of the instructor courses may require additional materials.

Professors may use selection weight as a factor in making enrollment decisions.

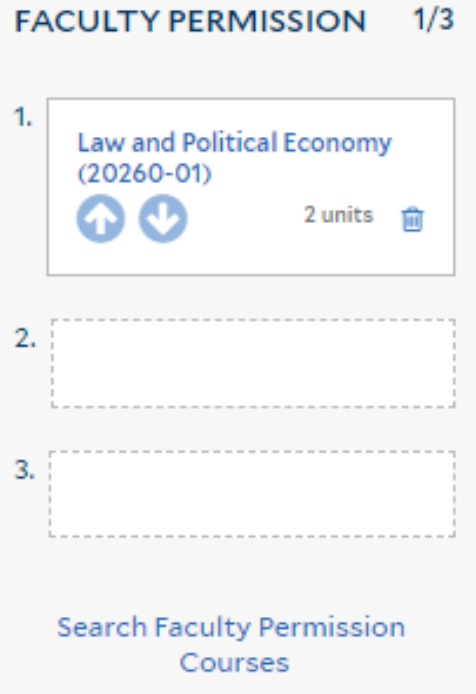

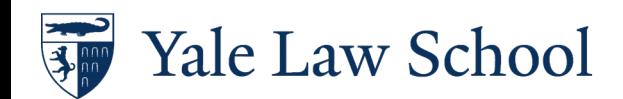

### Permission of the Instructor Selections

Permission of the instructor courses may require additional materials.

Professors may use selection weight as a factor in making enrollment decisions.

### HOME > FALL 2022 > [THE] FIRST AMENDMENT [The] First Amendment

CRN: 13669 Units: 4 Grade Mode: Graded

Instructors: Robert Post

### **OVERVIEW**

[The] First Amendment (20450). 4 units. This course will discuss the theory and doctrine of the First Amendment protections for freedom of expression. Preference will be given to second- and third-year students. Self-scheduled examination. Enrollment limited to seventy-five. Permission of the instructor required. R.C. Post.

Course Bidding: In addition to listing this course among permission-of-instructor selections, students should submit a statement of interest and a CV by 4:30 p.m. on the last day of the bidding period. Listing this course among permission-of-instructor selections authorizes the Registrar's Office to release a copy of the student's unofficial transcript to the instructor.

**EXAM** 

Date(s): 12/06/2022 - 12/20/2022 Length: 48 hour(s) **Ouestions Available Online: Yes** Name or Id: Exam Id

- **BOOKMARK** Tue 09:10 AM - 11:00 AM SLB - 127 (Tue) 鱛 Thu 09:10 AM - 11:00 AM SLB - 127 (Thu) # **Course Number** 20450-01 ⊫ Requirements  $\overline{a}$ 
	- **Enrollment Type Faculty Permission**

**ADD TO**<br>CART

Р

- **Enrollment Max** 75
- r, **Exam or Paper Exam Required**
- $\odot$ **Exam Schedule** Self-Scheduled 12/06/2022 - 12/20/2022
- $\mathbf{F}$ **Grade Mode** Graded
- **Textbooks**
- **Course Evaluation**

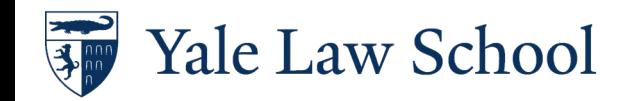

## Permission of the Instructor Application Materials

Permission of the instructor courses may require additional materials.

Professors may use selection weight as a factor in making enrollment decisions.

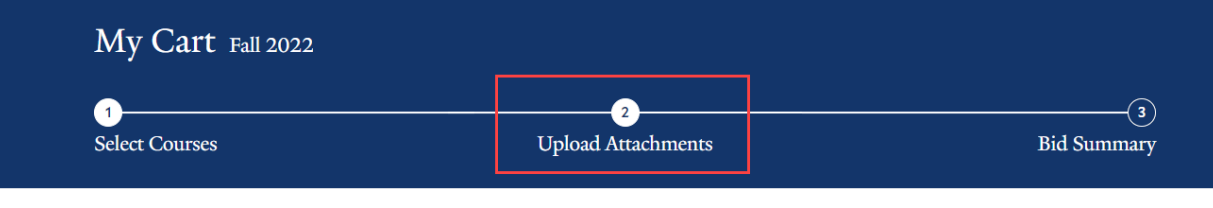

### **Faculty Permission**

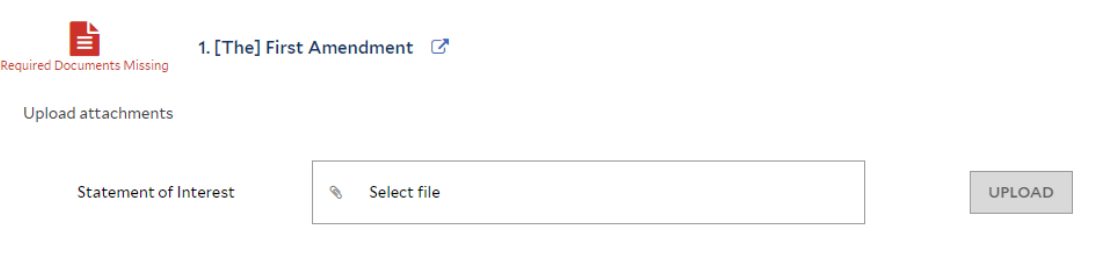

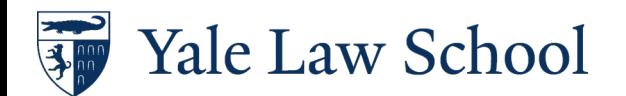

 $\sim$ 

### Experiential Course Selections

Experiential courses may require additional materials.

Professors may use selection weight as a factor in making enrollment decisions.

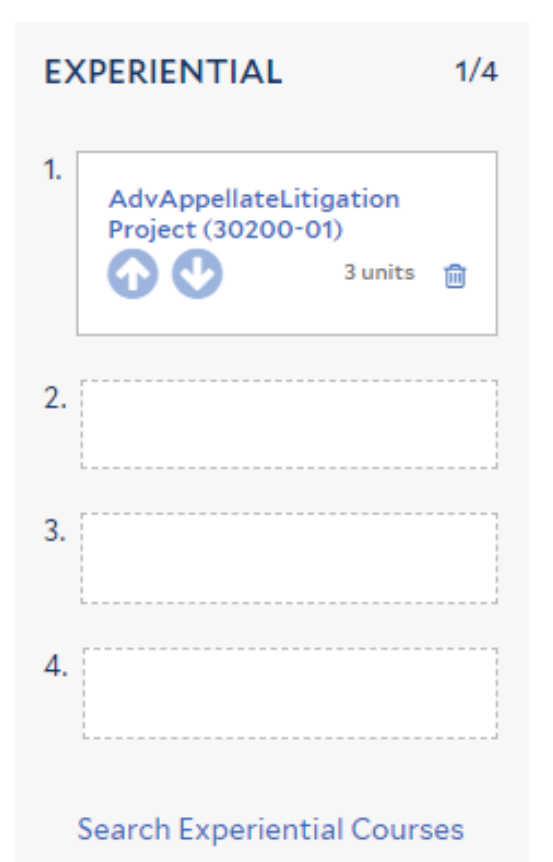

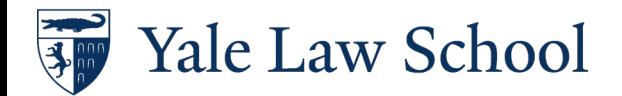

## Experiential Course Application Materials

Experiential courses may require additional materials.

My Cart Fall 2022  $\circled{3}$  $\sqrt{2}$ **Upload Attachments Select Courses Bid Summary** 

Professors may use selection weight as a factor in making enrollment decisions.

### Experiential

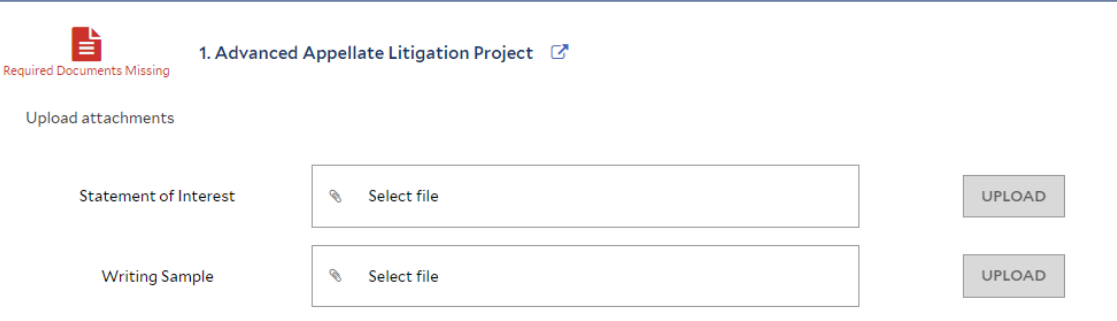

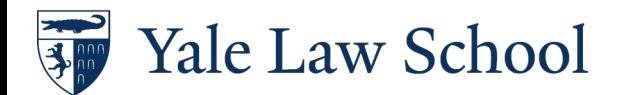

 $\sim$ 

### General or Open Enrollment Courses

Open enrollment courses may have a cap.

### $3/4$ **OPEN ENROLLMENT**

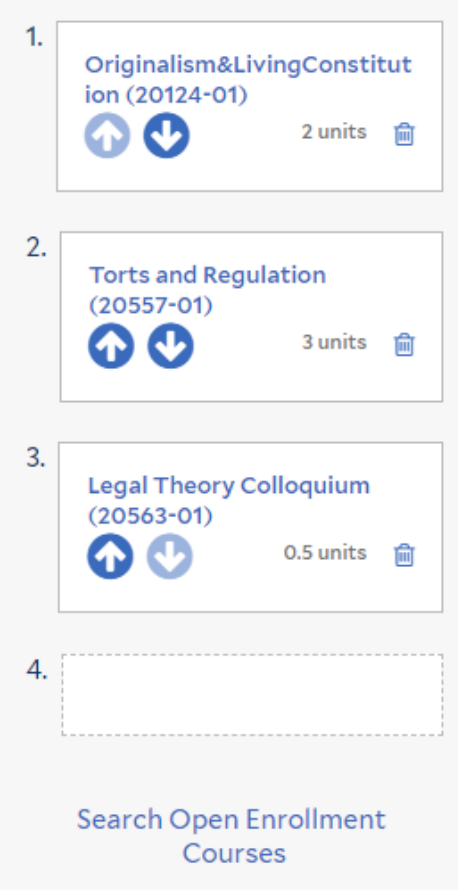

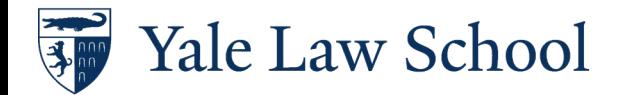

### Attachments

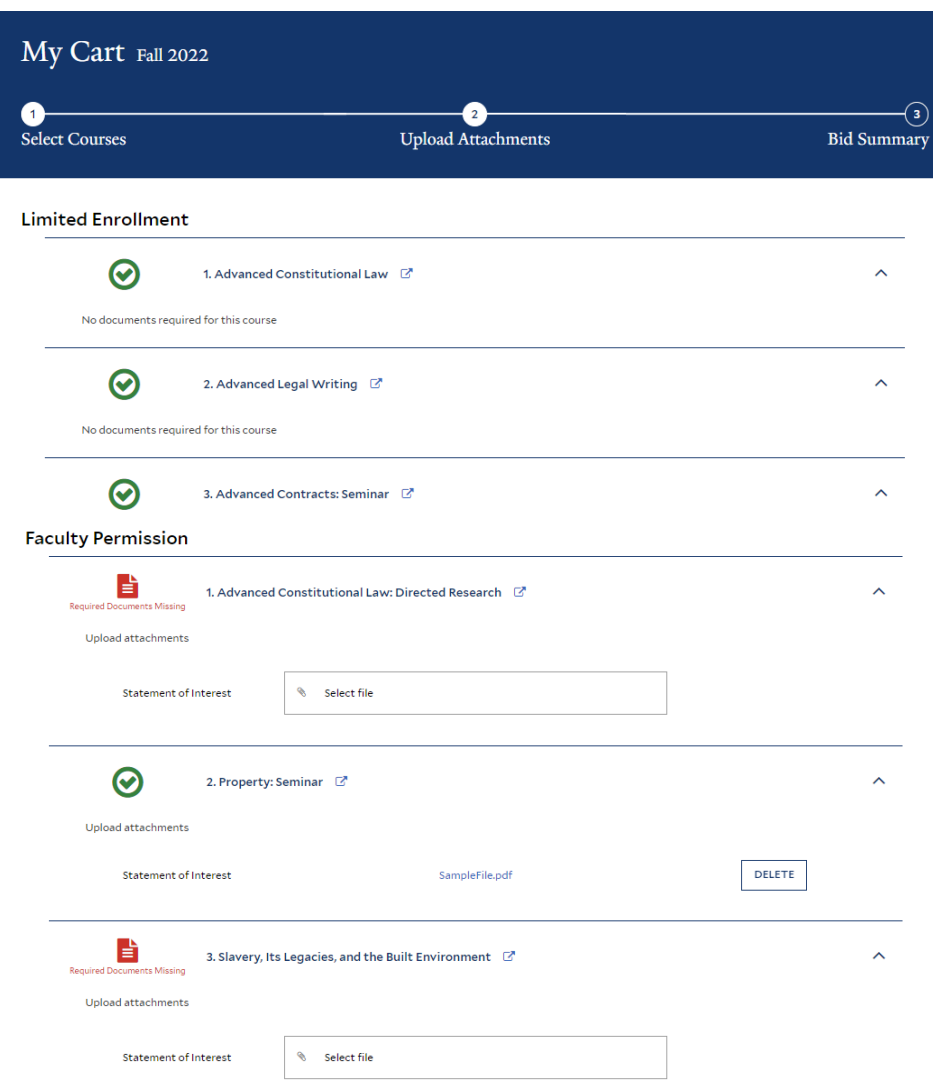

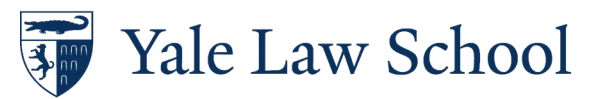

### Review or Delete Attachments

### Experiential

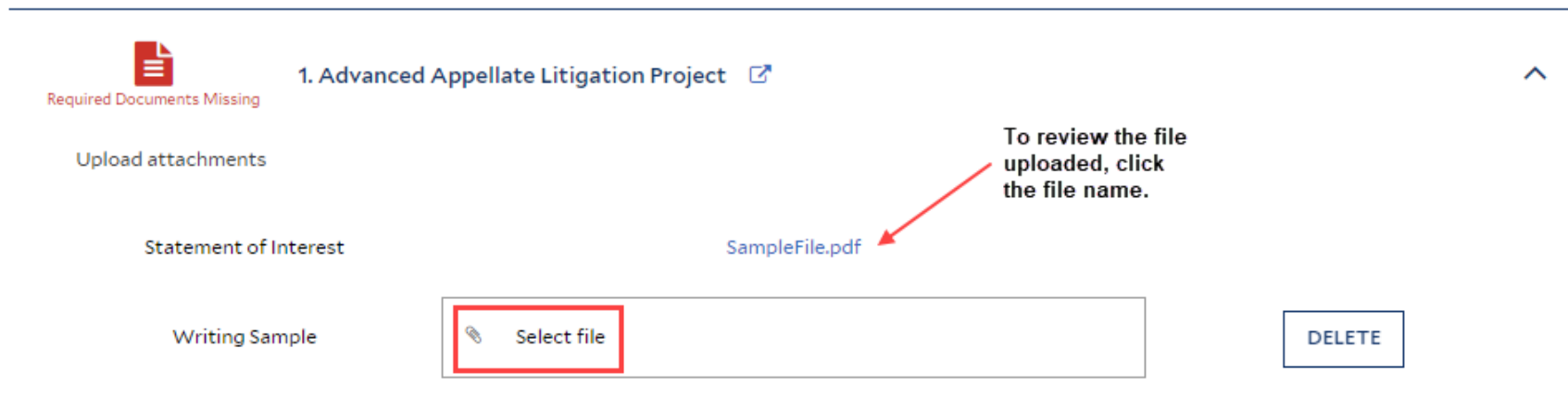

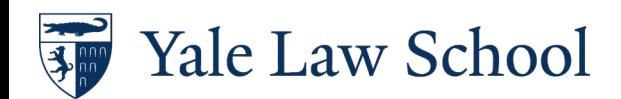

### Submit Bids

Once you submit your bids, no changes can be made!

Unsubmitted bids will NOT be considered.

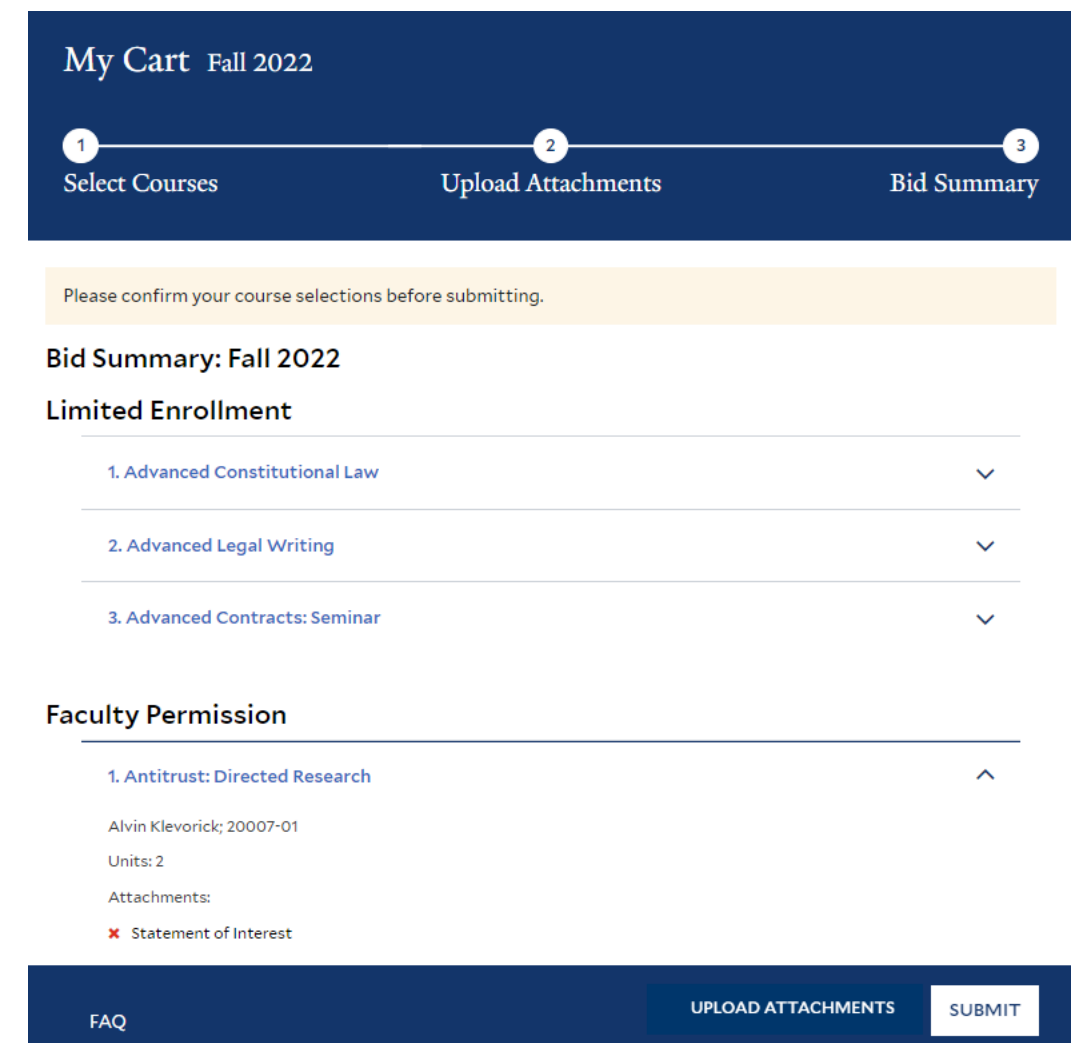

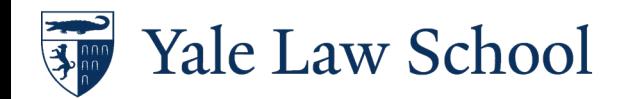

### Confirm Submission

Once you submit your bids, no changes can be made!

Unsubmitted bids will NOT be considered.

Are you sure? Required Documents missing. After you submit, you will not be able to edit your course bids for Fall 2022. OK Cancel

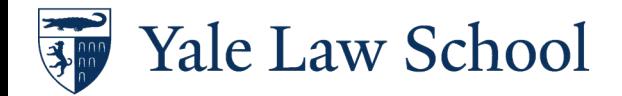

# What Happens Next?

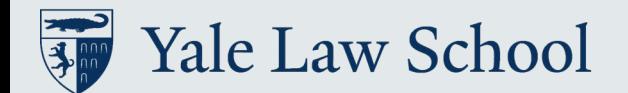

## After Course Bidding Closes

- Faculty review application materials
- Limited rules applied
- Open or general rules applied after results from permission and experiential bids received
- Email notification of bid results
- Confirm/decline places on YLS:Courses
- Accepted courses pushed to Yale Hub prior to add/drop
- Add/drop first week of semester (in Yale Hub)

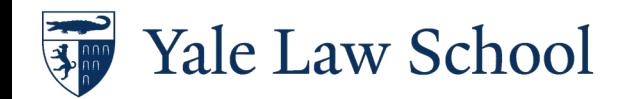

### Courses Outside the Law School

- Yale Course Search<https://courses.yale.edu/>
- All non-law courses require instructor approval, sponsoring law professor, and Registrar permission via [online form](https://nextgensso.com/sp/startSSO.ping?PartnerIdpId=https://auth.yale.edu/idp/shibboleth&TargetResource=https://dynamicforms.ngwebsolutions.com/ShowForm.aspx?RequestedDynamicFormTemplate=f5e49e81-c8c6-41cc-b673-7d0a9419a2e4).
- SOM courses require separate non-SOM student request form.
- Jackson courses require separate Jackson request form.
- [More information available on the Registrar's Office web site.](https://law.yale.edu/about-yale-law-school/offices-services/registrar/course-registration#NonLawClasses)

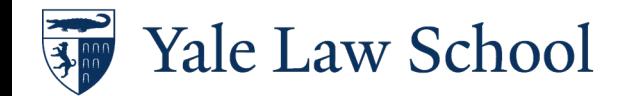

## Supervised Research/Reading

- Supervised Research for academic work
	- May be graded or credit/fail
- Supervised Research for RA work
	- Credit/fail
- Talk to the faculty member first
	- Add on Yale Hub during online add/drop
	- Complete [Supervised](https://nextgensso.com/sp/startSSO.ping?PartnerIdpId=https://auth.yale.edu/idp/shibboleth&TargetResource=https://dynamicforms.ngwebsolutions.com/ShowForm.aspx?RequestedDynamicFormTemplate=21c49748-11a6-492f-abbc-e0a4b88ee603) [Research Form](https://nextgensso.com/sp/startSSO.ping?PartnerIdpId=https://auth.yale.edu/idp/shibboleth&TargetResource=https://dynamicforms.ngwebsolutions.com/ShowForm.aspx?RequestedDynamicFormTemplate=21c49748-11a6-492f-abbc-e0a4b88ee603)
- Units are determined by the sponsoring faculty
- **Faculty title determines** eligibility

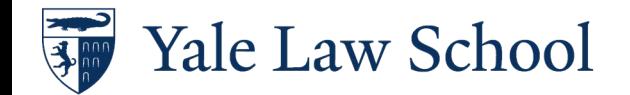

## Frequently Asked Questions

- Variable unit courses
	- Added to schedule with minimum units
	- Faculty may adjust units, generally at the end of the term when the work is complete
- Change of grading basis
	- Firm deadline
	- Check YLS:Courses, Yale Hub for current grade mode

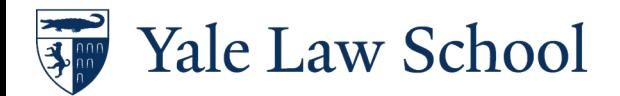

# Registration Resources

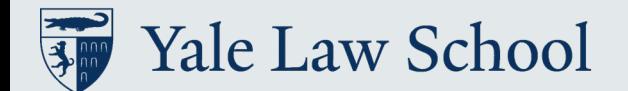

### Course Evaluations

YLS:Course Evaluations v

YLS:Inside | WebSIS | YLS Home

30146-01 ⊨ Requirements **No Drop Policy Enrollment Type** ∾ Experiential **Enrollment Max** 88 15 r, Exam or Paper **Not Applicable** Grade Mode 日 Graded **Textbooks Course Evaluation** 

Yale Law School

**Course Number** 

#

### **SEARCH COURSES: EVALUATIONS**

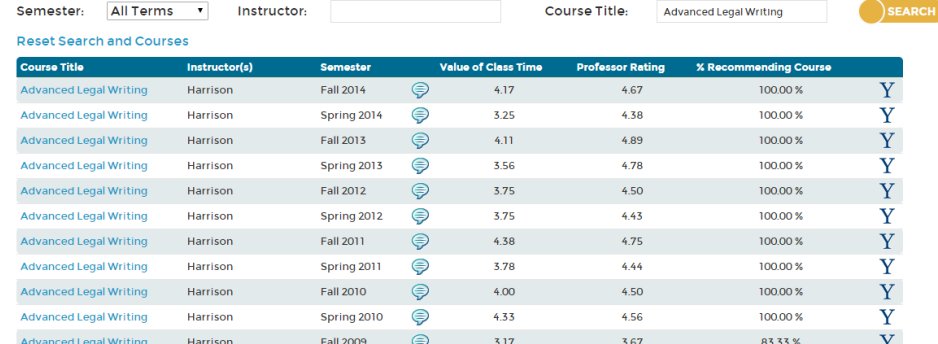

### Harrison: Fall 2014 - Advanced Legal Writing (20032:01)

### Number of Enrollments: 11 Number of Responses: 6

Notes on Responses.<br>Question 1-7 responses are averages. The average is calculated by: Sum of all Responses / Total # of Responses<br>Question 8 is a percentage of the responses recommending the course. The percent calculated

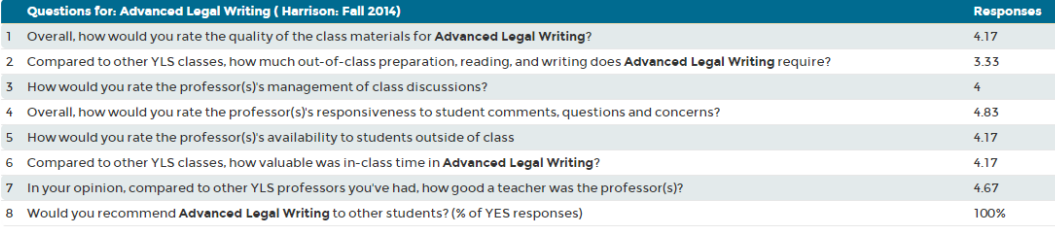

### Comment(s)

This is a very different class from many at the law school, but one everyone should take. I learned a lot about my writing, even during classes when it didn't feel like I was.

Everybody that is interested in practicing law should try to take Rob's class.

Rob is a Yale Law School treasure. During orientation, he tells you that he is the most caring professor at Yale Law School, and in this class, he backs that up in a major way. Rob invests his time and energy to get to know each of his students individually, and takes a genuine interest in their personal well-being and success.

### YLS Student Portal| law.yale.edu/students

Home | Students

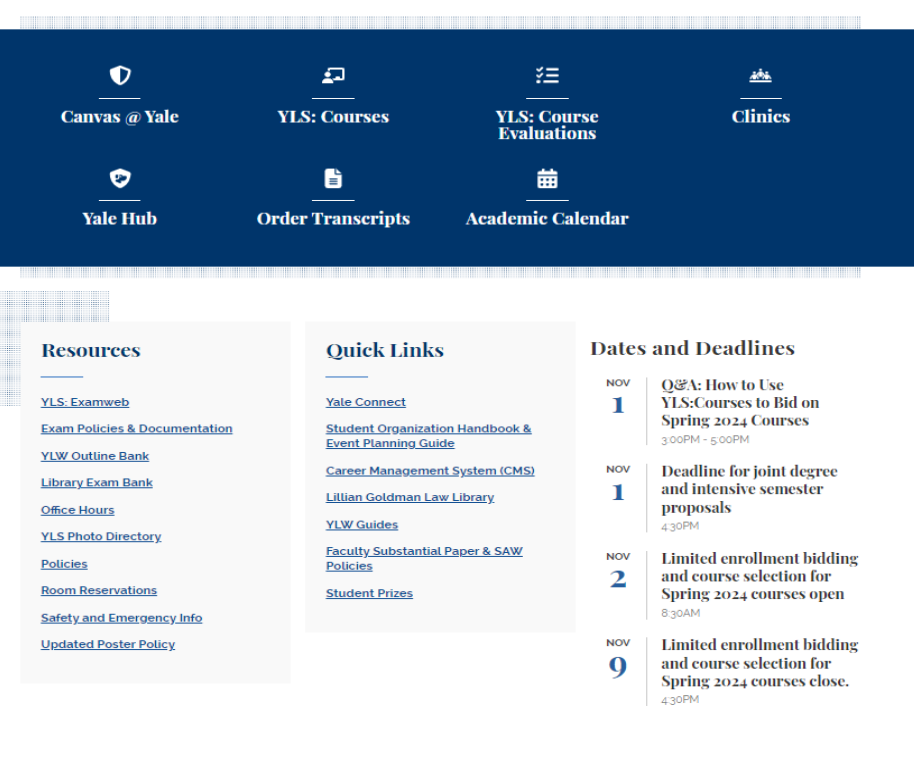

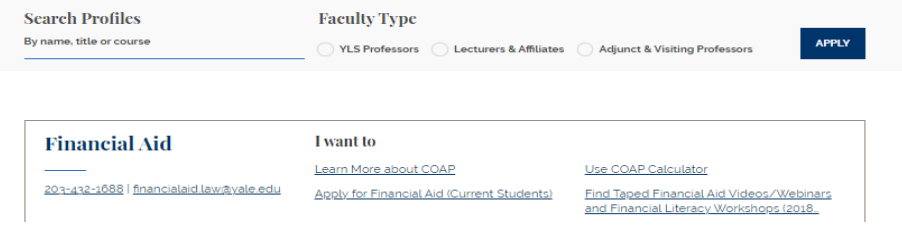

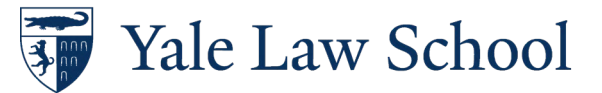

# YLS Student Portal: law.yale.edu/students

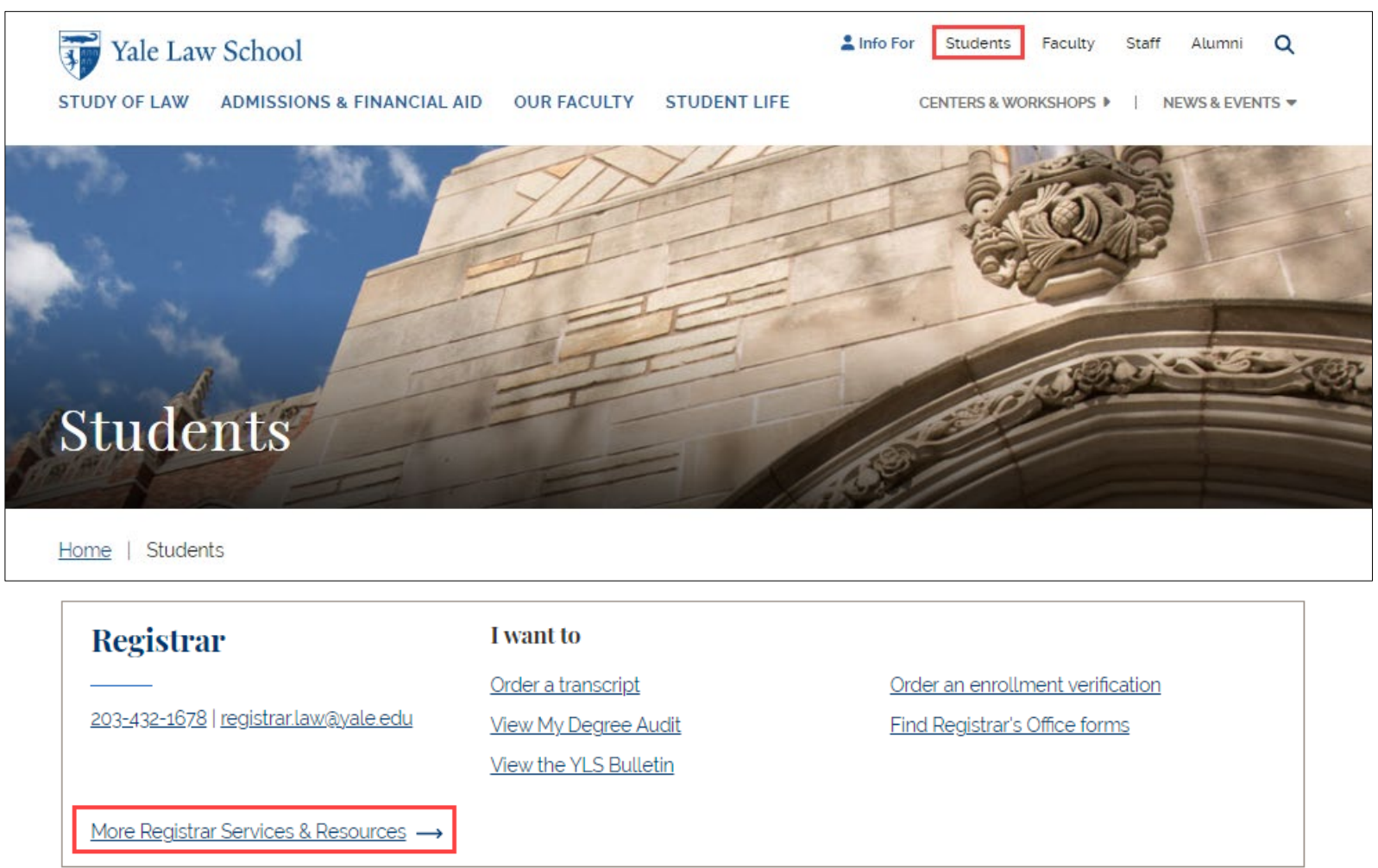

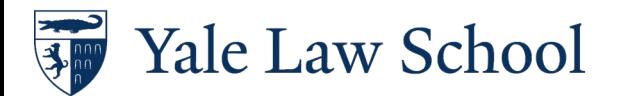

## Yale Hub | yub.yale.edu

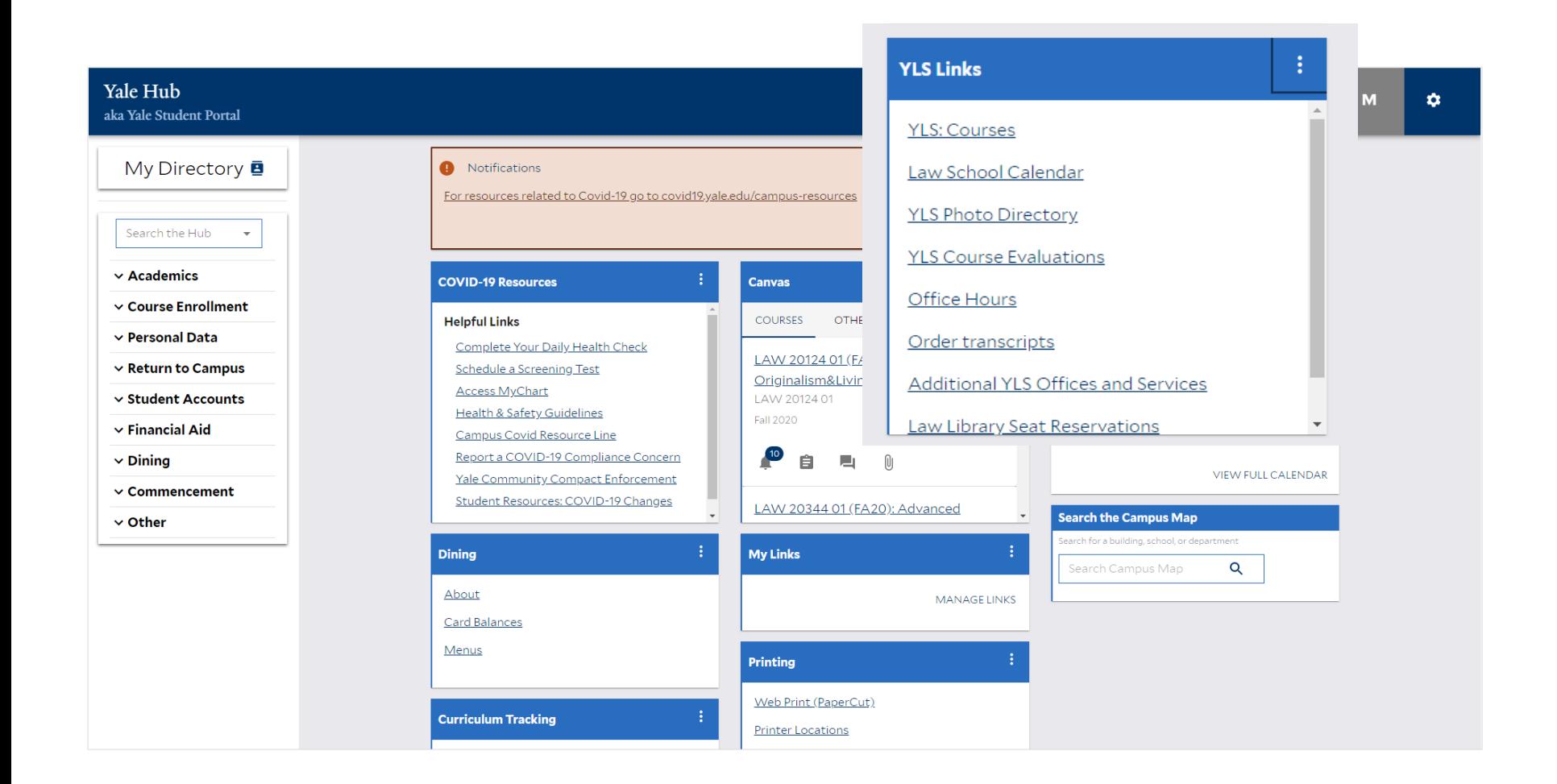

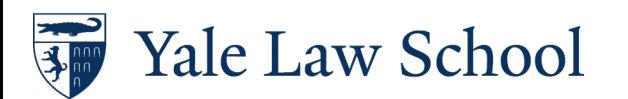

### Degree Audit | degreeaudit.yale.edu

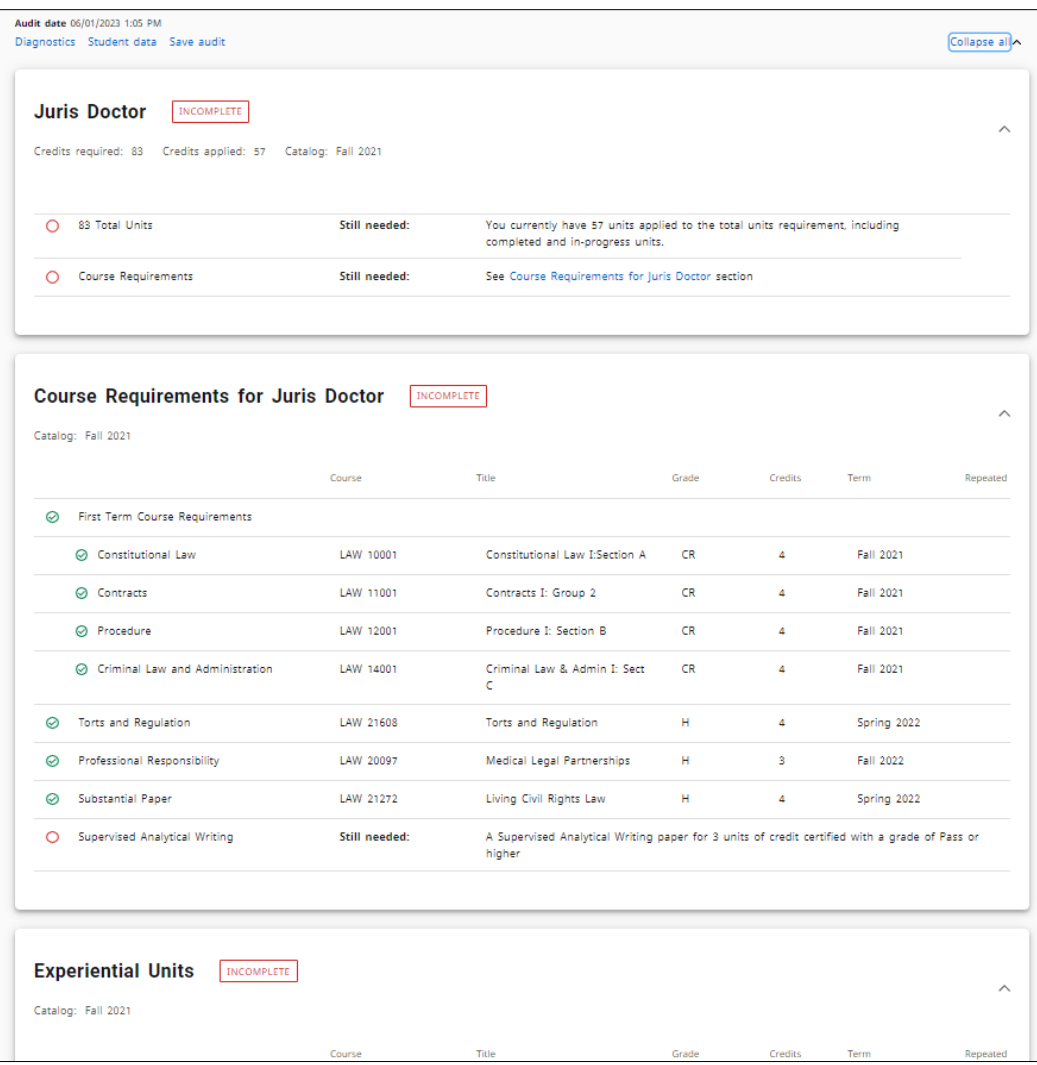

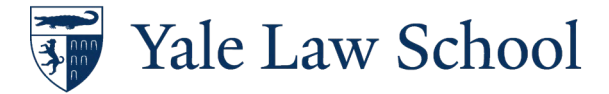

## Ordering Transcripts | transcript.law.yale.edu

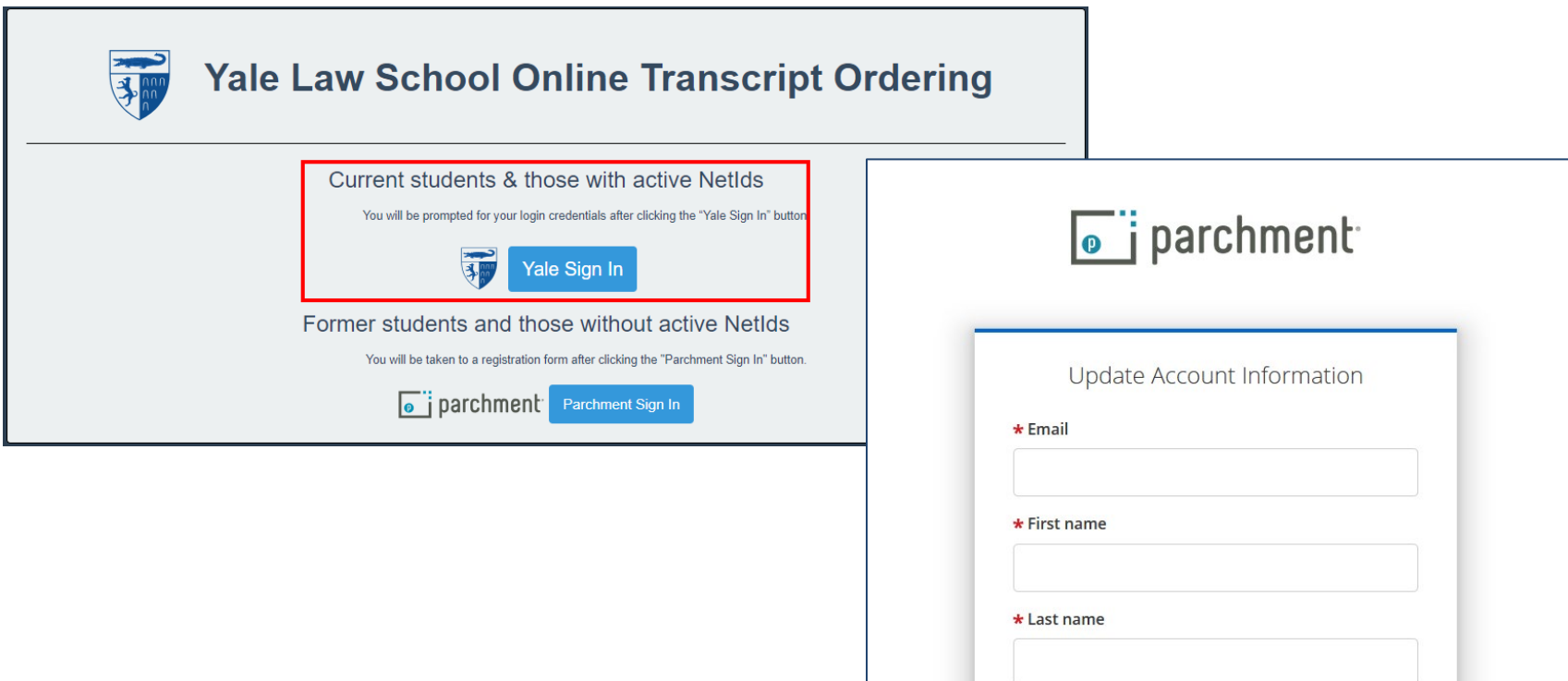

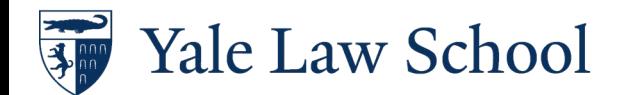

Submit

# Questions?

# registrar.law@yale.edu

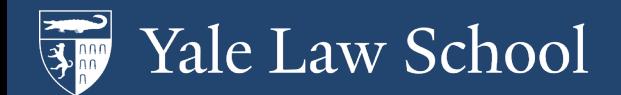